$\bigoplus$ 

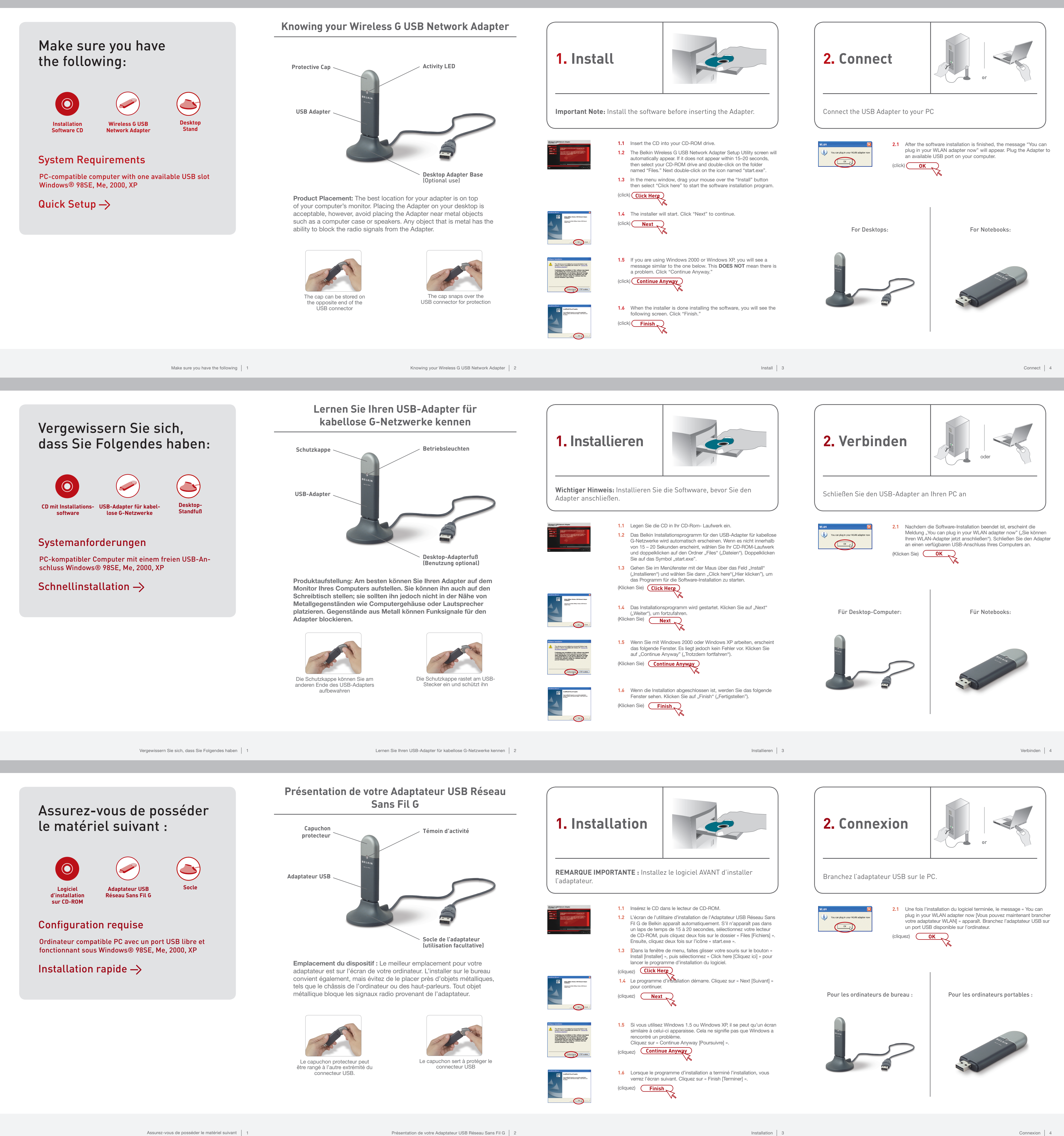

 $\bigoplus$ 

⊕

**Belkin Corporation**

**Belkin GmbH**

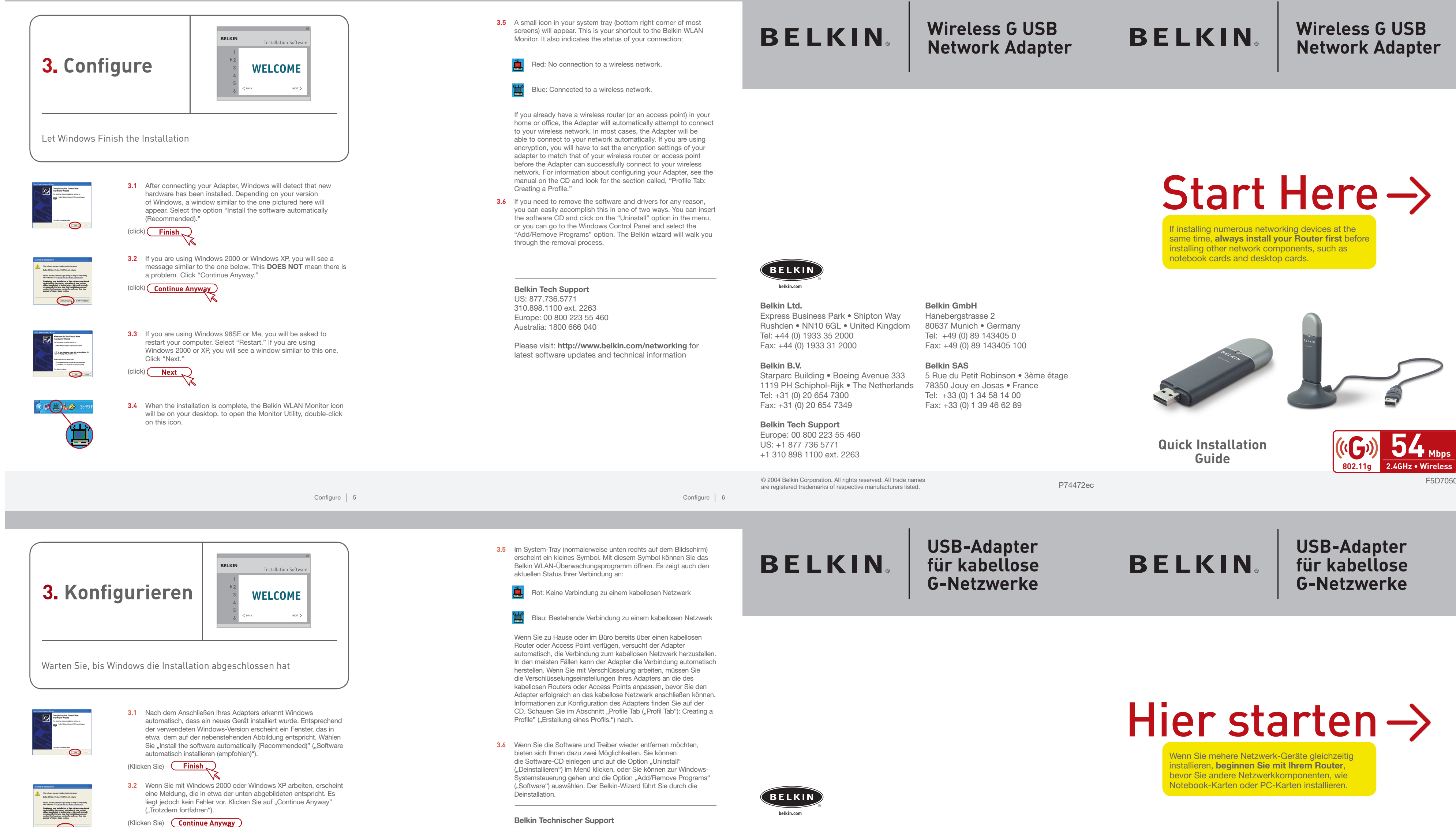

 $\bigoplus$ 

 $\bigcirc$ 

Europa: 00 800 223 55 460

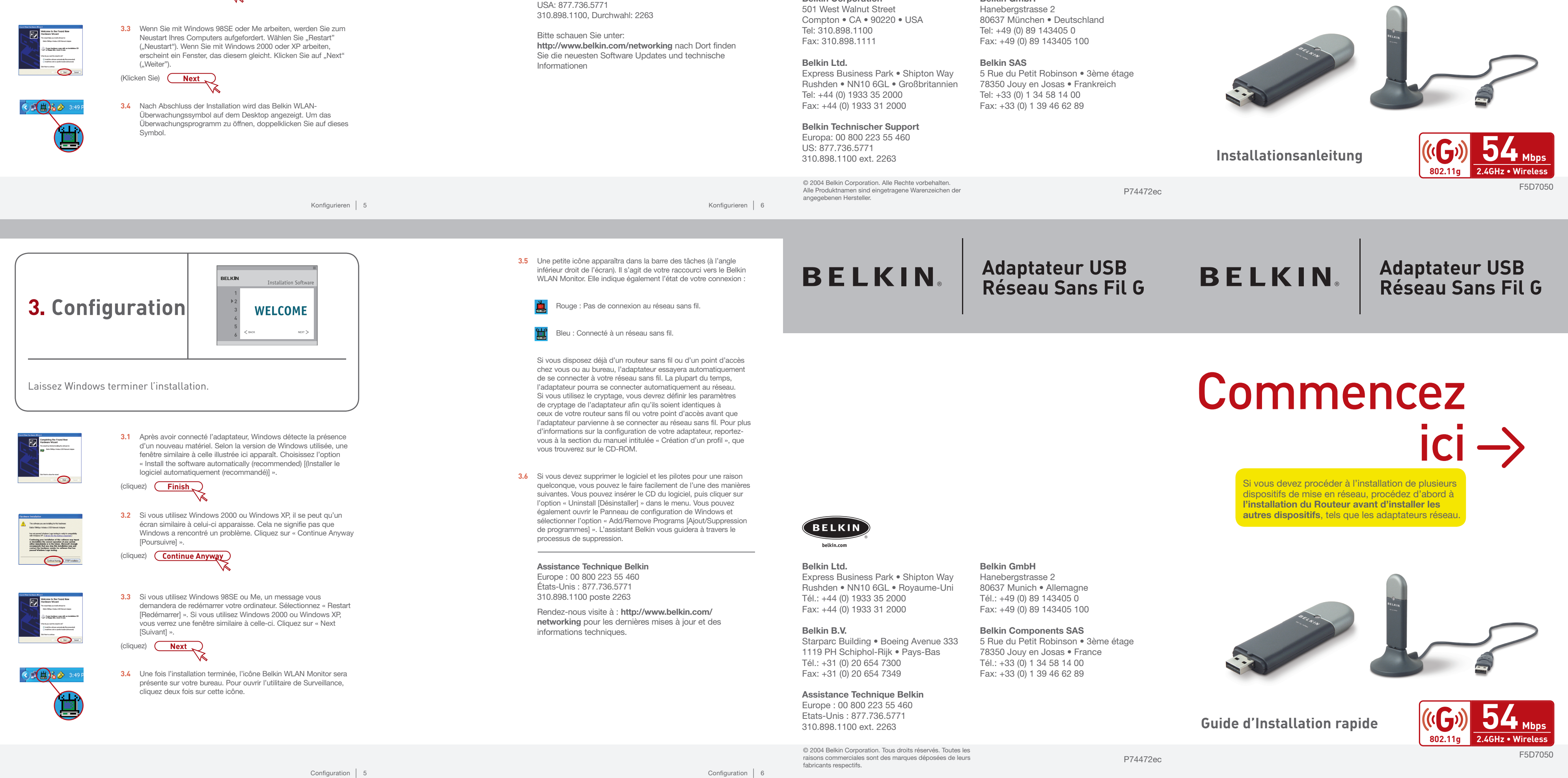

 $\bigoplus$ 

 $rac{1}{\sqrt{1-\frac{1}{2}(\frac{1}{2}-\frac{1}{2})}}$